# EC osCommerce

(info@bitscope.co.jp)

2003 6 3

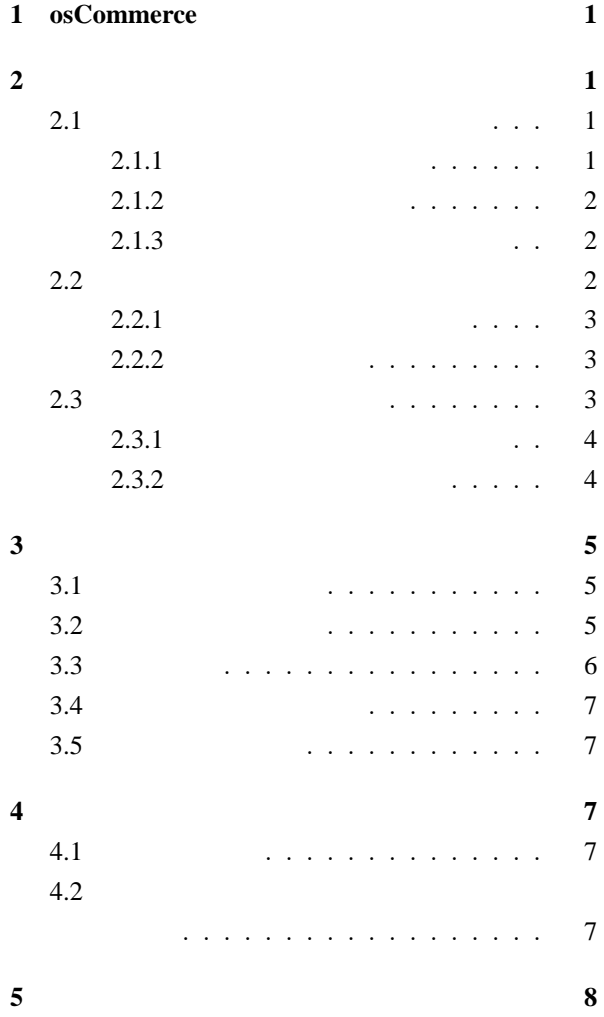

## <span id="page-1-0"></span>**1** osCommerce

osCommerce

osCommerce.com

 $\frac{1}{1}$  1000

osCommerce  $(http://sourceforget.py/projects/tep-j/)$ 

osCommerce

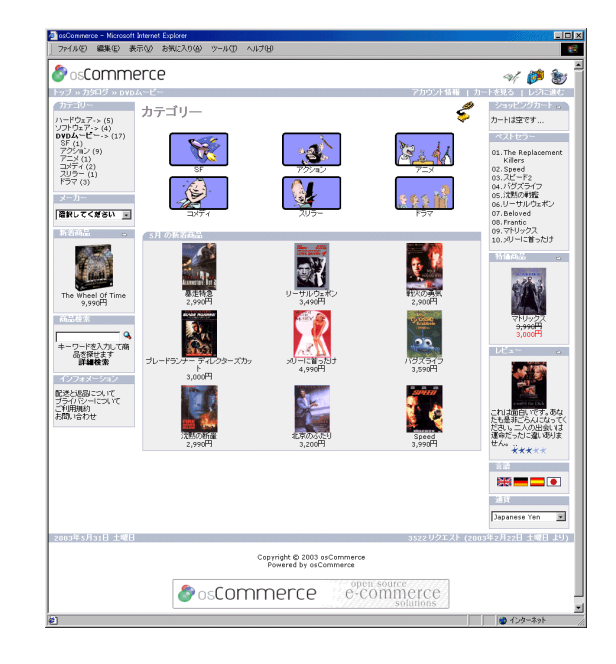

1: ショップ

#### osCommerce

- •<br>• The discoveries of the discoveries of the discoveries of the discoveries of the discoveries of the discoveries
- •<br>• <sub>1</sub>
- •<br>• Extending the contract of the contract of the contract of the contract of the contract of the contract of th
- •<br>• <sub>Contra</sub>ction in the contraction in the contraction in the contraction in the contraction in the contraction in the contraction in the contraction in the contraction in the contraction in the contraction in the contrac
- •<br>• *• • •*  $\overline{z}$
- **• • •**  $\mathbb{R}$
- •<br>• <sub>■</sub>

 $\frac{1}{1}$ osCommerce GPL (GNU )

osCommerce

**2** ショップの機能

**2.1**  $\blacksquare$ 

**2.1.1** 

E-Mail

<span id="page-2-0"></span>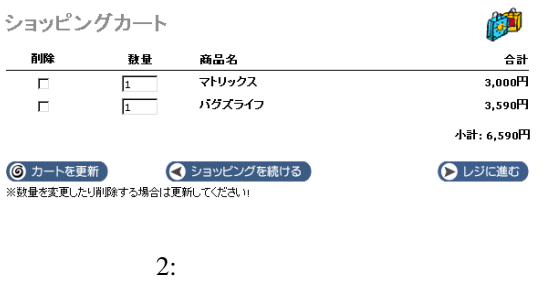

## $2.1.3$

cure Socket Layer)

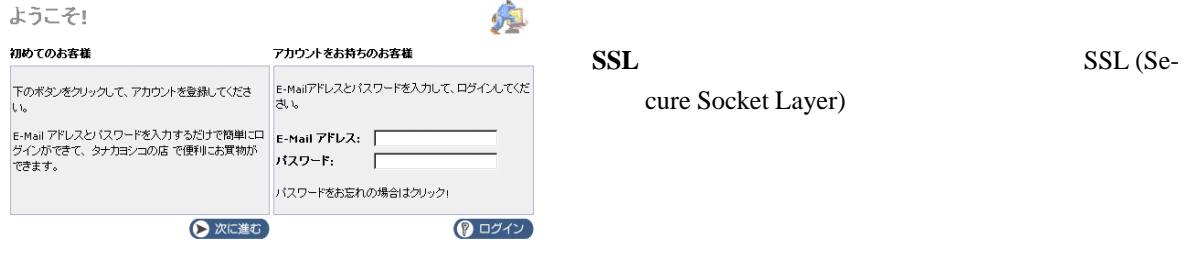

## $3:$

## $2.1.2$

E-Mail

E-Mail

#### **2.2**  $\blacksquare$

E-Mail

 $($ 

2

<span id="page-3-0"></span>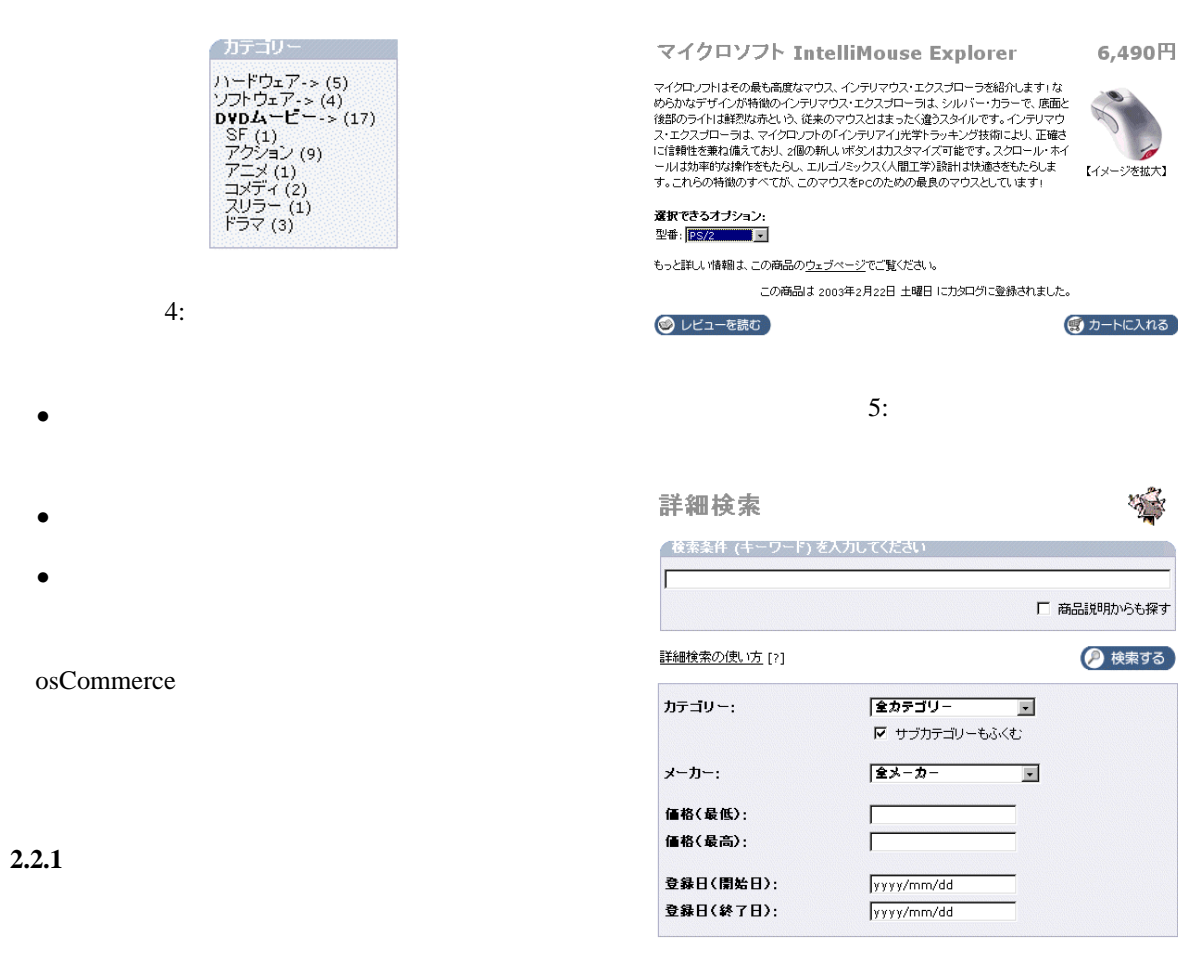

6: 詳細検索

HTML

 $2.3$ 

 $2.2.2$ 

<span id="page-4-0"></span>**2.3.1** 

osCommerce

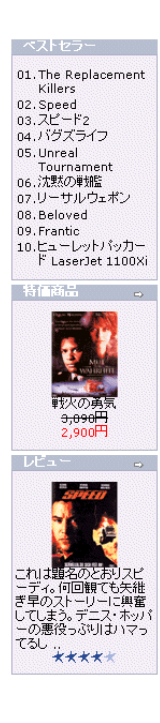

7: 商品へのリンク

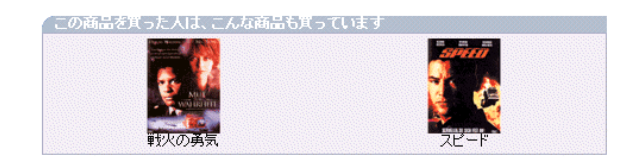

8: 2012. Contract 2012. All 2013. Contract 2014. All 2014. Contract 2014. Contract 2014. Contract 2014. Contract 2014. Contract 2014. Contract 2014. Contract 2014. Contract 2014. Contract 2014. Contract 2014. Contract 2014

### <span id="page-5-0"></span>スピード のレビュー

商品名: スピード

投稿者: 木村 直樹

投稿日付: 2003年5月31日 土曜日

 $bE = -$ 

これは題名のとおりスピーディ。何回観ても矢継ぎ早のストーリーに興奮してしまう。デニス・ホッ パーの悪役っぷりはハマってるし、キアヌ・リーブスはカッコイイ。

S

 $\mathcal{M}$ 

を拡大】

5カートに入れる)

採点: ★★★★★ [5点中の 4点!]

**3** 管理機能

3.1

#### **3 前に戻る**

 $9:$ 

 $\lambda$  Web

osCommerce Web

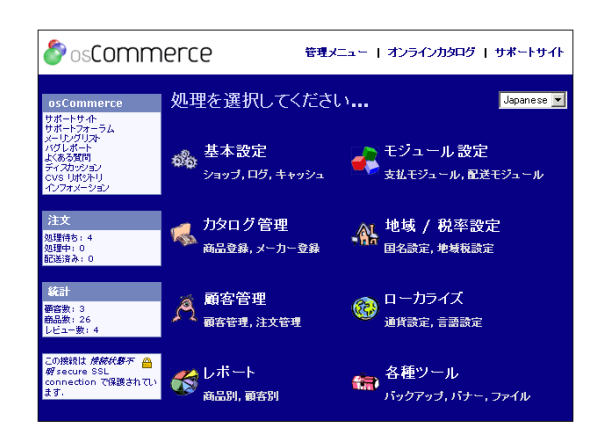

E-Commerce Engine Copyright @ 2003 osCommerce<br>OsCommerce provides no varranty and is redistributable under the GNU General Public License Powered by osCommerce

 $10:$ 

● osCommerce - Microsoft Internet Explorer<br>| ファイル(E) 編集(E) 表示(A) お気に入り(A) ツール(D)  $-10x$ 仙多器  $\bullet$  os Commerce 「竹村大一、一菱本歌文 カタログ 管理 (1990年) 1992年12月12日 - 1992年12月12日 - 1992年12月12日 - 1992年12月12日 - 1992年12月12日 - 1<br>カランダ会社会会社会会社会会社会会社会会社会会社会会社会会社会 eail<br>‱zilkaz カテゴリー / 商品  $\overline{\phantom{a}}$ カテゴリー / 白点<br>- コードウェア<br>- コードウェア<br>- カレロー : 3<br>- カラゴリー : 3<br>- 商品表 : 0  $\begin{array}{|c|c|c|} \hline \text{A} & \text{A} & \text{B} & \text{A} & \text{B} \\ \hline \text{A} & \text{B} & \text{B} & \text{B} \\ \hline \text{A} & \text{B} & \text{B} & \text{B} \\ \hline \end{array}$ 入所予定商品管理<br>モジュール設定<br>新宿管理<br>絶域 / 保牢設定<br>ローカライズ<br>レポート<br>各種ツール<br>ユーザ<br>ユーザ 登録日: 2003/02/22 「新しいカテゴリー」 新しい商品 A) .<br>\_hardware.gif サブカテゴリー家: 0<br>商品家: 5 E-Commerce Engine Copyright @ 2003 osCommerce<br>Tommerce provides no varranty and is redistributable under the GNU General Public License Povered by osCommerce

11:  $/$ 

Web  $\mathbf W$ 

**3.2** 注文と顧客の管理

<span id="page-6-0"></span>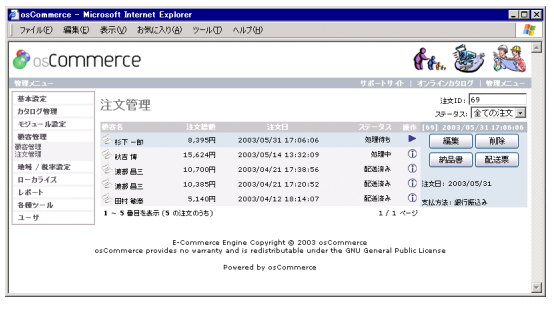

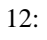

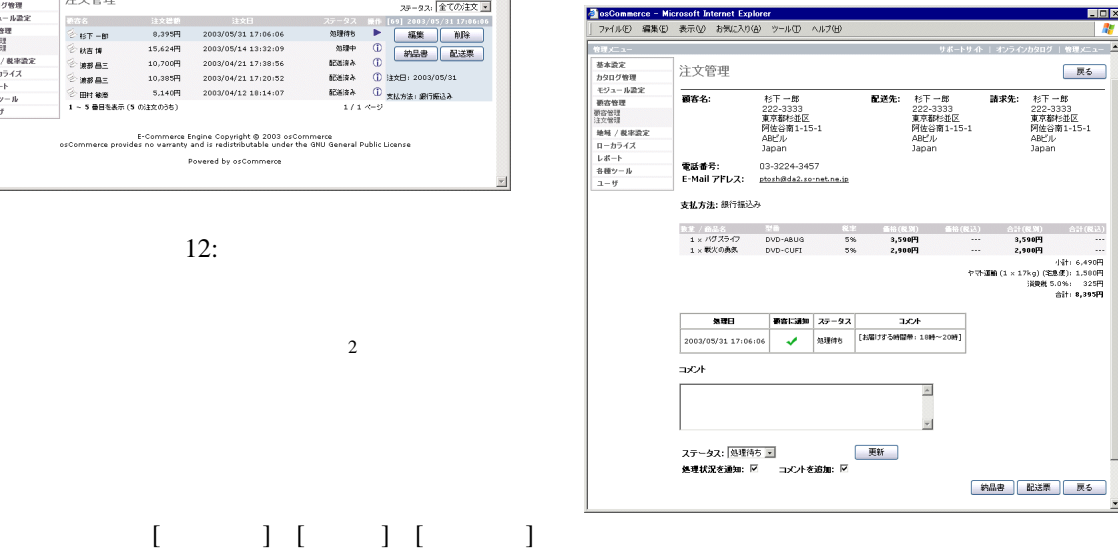

 $13:$ 

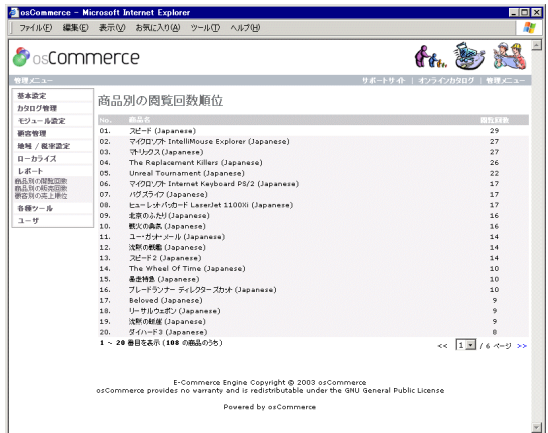

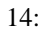

 $3.3$ 

<span id="page-7-0"></span>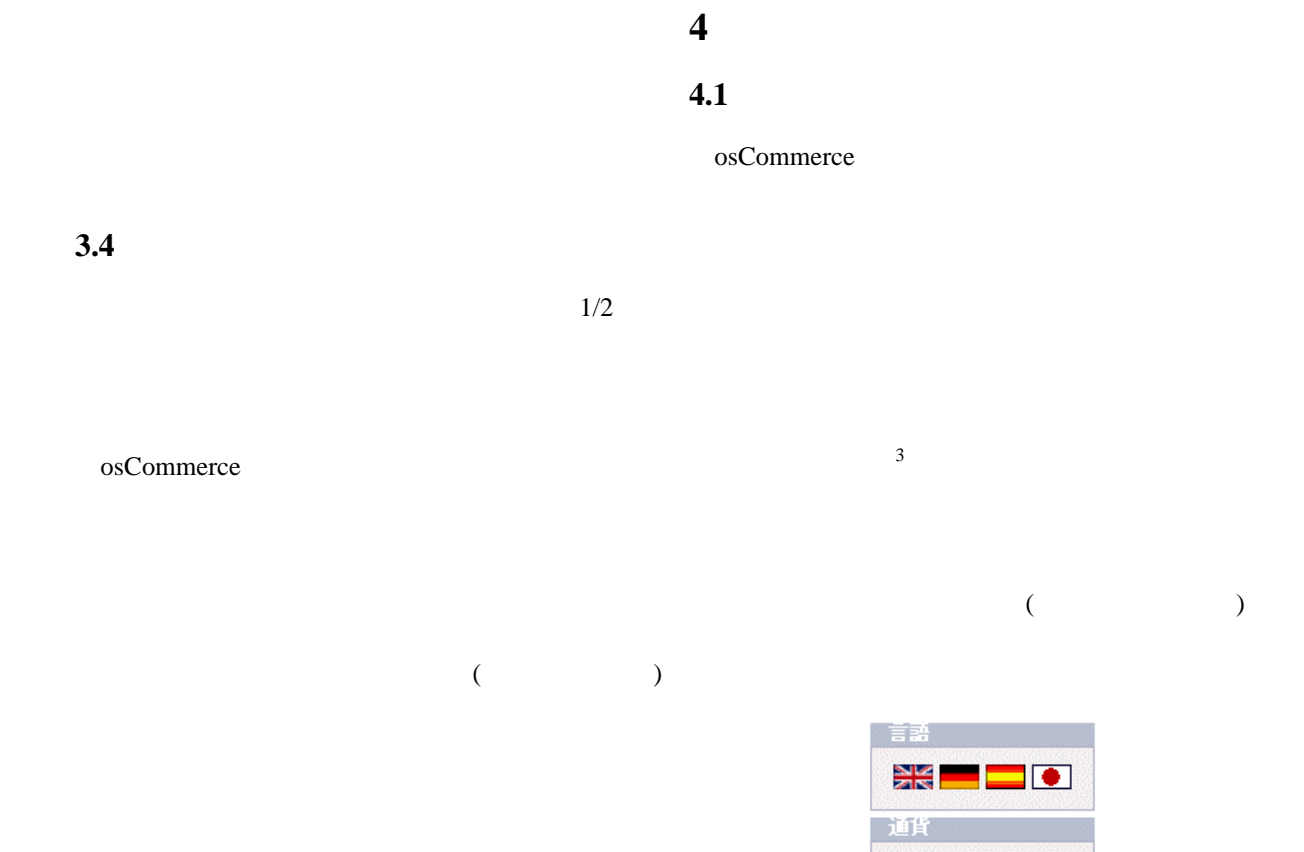

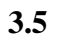

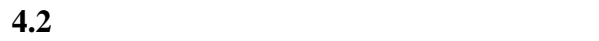

 $15:$ 

Japanese Yen

 $\overline{ }$ 

 $\overline{3}$ 

**5** 参考資料

osCommerce

osCommerce  $($   $)$ 

*•* http://www.oscommerce.com/

#### **osCommerce** ( $\qquad$ )

osCommerce

- *•* http://www.bitscope.co.jp/tep/
- *•* http://www.bitscope.co.jp/tep/ml.html

osCommerce 2.2

*•* http://www.oscommerce.com/shops/

osCommerce

*•* http://www.oscommerce.com/shops.php/live

osCommerce

- *•* http://www.phlare.com/
- *•* http://www.beautifulmood.com/
- *[•](http://www.phlare.com/)* http://www.tmpanime.com/